### EDUC766: Alignment Overview and Chart for EZ Block Sizer Software Project

Amy Koshoshek-Winkler

#### **Overview:**

Creating an alignment chart for an instructional design project provides a good overview that connects the objectives, learning activities and assessments into one document. Having all the components documented in one place helps provide a good pathway for team members to follow; or if necessary redesign to better align the components with the terminal and enabling objectives. Using an alignment chart allows me (or another member of the team) to verify the alignment and also check that there a good variety of absorb, do or connect activities planned for the instructions to meet the objectives.

### **Problem Identification:**

Currently ABC Company relies on contacting an outside consultant to supply important vent and/or vacuum block measurements to potential customers for future die cast products. (It sometimes takes over a week to receive the measurement calculations back from the consultant.) In the near future, ABC Company will be able to access and use a new EZ Block Sizer web-based software application that allows mechanical engineers (and/or sales employees) to enter specific information into a software application and create an inquiry and block sizing request for proposal (RFP) for vent and/or vacuum blocks for a potential die cast customer. The EZ Block Sizer software application accurately calculates the evacuation area and size of a device used to evacuate a die casting cavity used in the high pressure die casting process. The software application utilizes a series of casting and machine attributes to perform calculations providing a result that is used in selecting the block size.

### **Delivery Options:**

The instructions for the training will be delivered via instructor-led (ILT) classroom presentations which include software demonstrations and a PowerPoint presentation that includes visuals/screenshots of the software. The instruction will also include hands-on activities with the software, small group question and answer activities with instructor and peer feedback, tests and job aids. An important part of the face-to-face training is to have access to the software demo environment via the Internet for the hands-on activities.

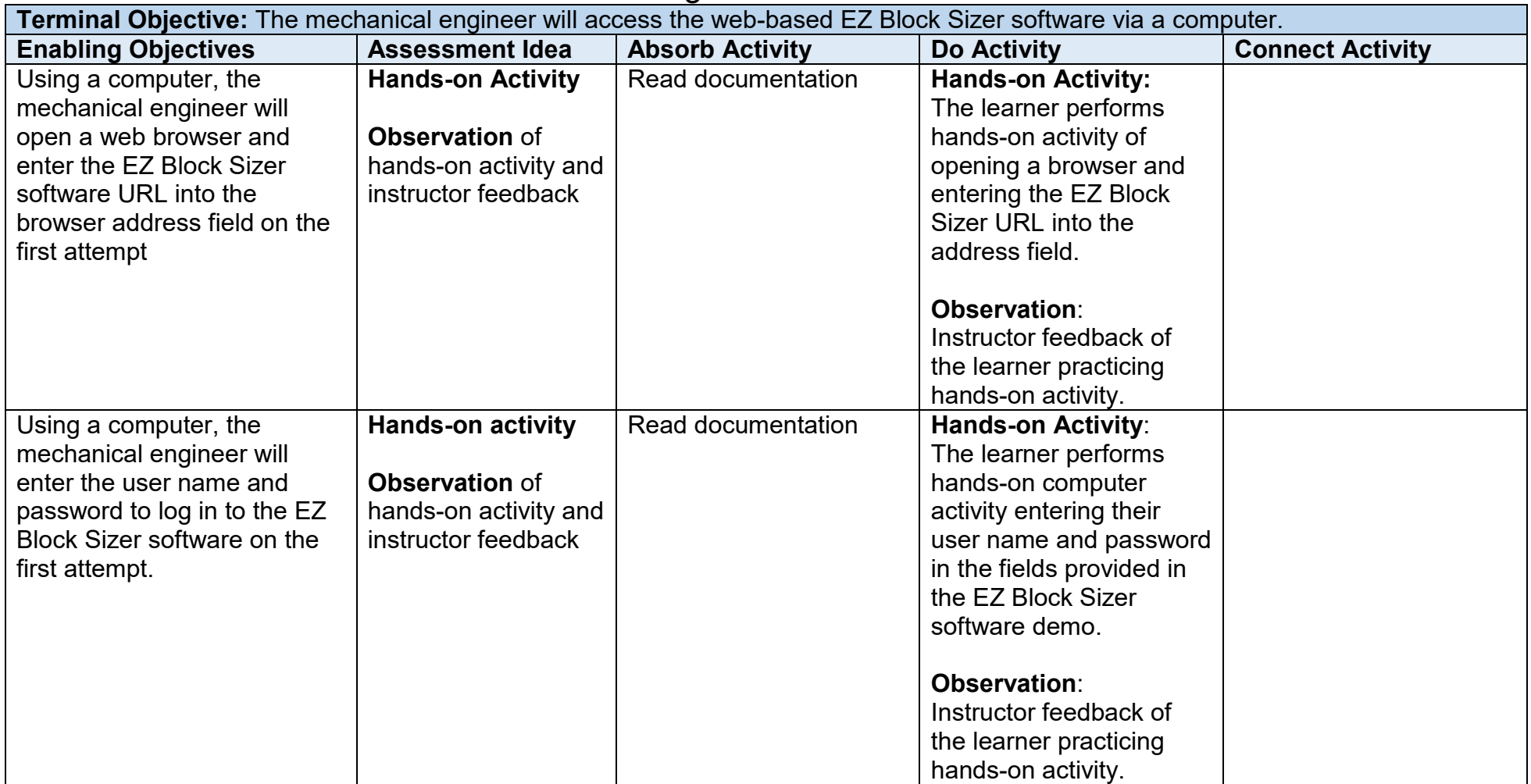

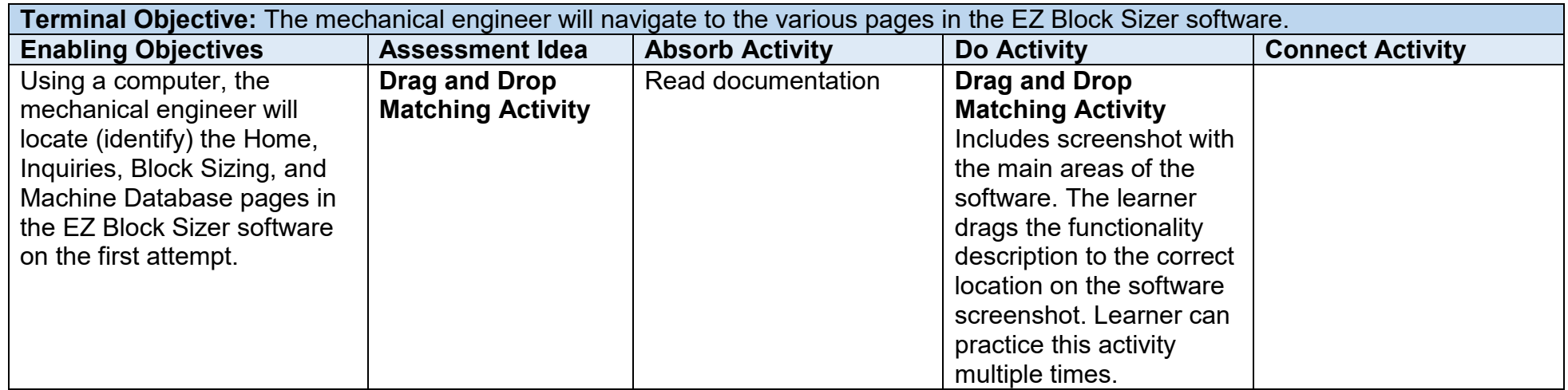

**Terminal Objective:** The mechanical engineer will identify the pertinent information entered on the customer form to create and save a new Cold or Hot Chamber inquiry and block sizing in the EZ Block Sizer software.

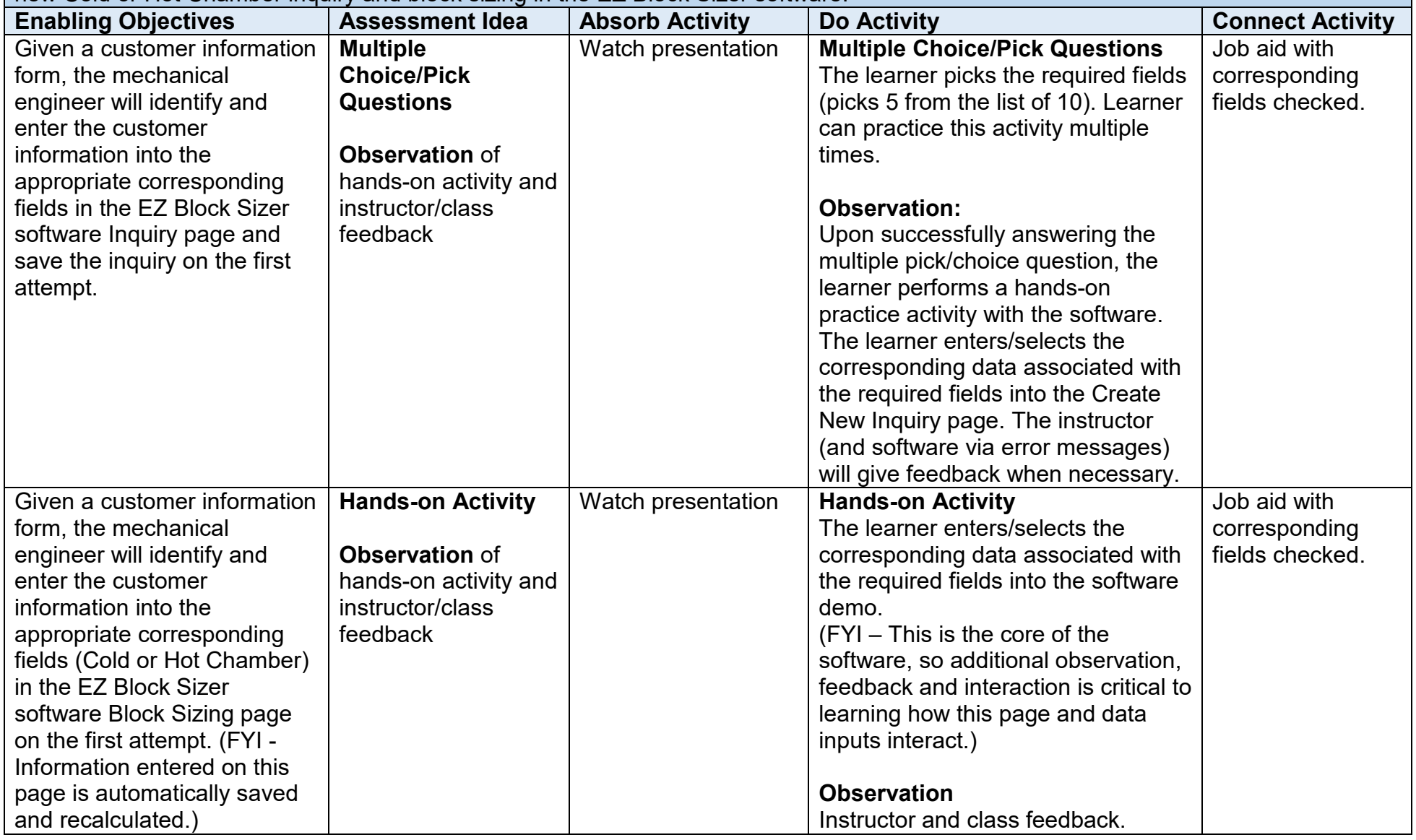

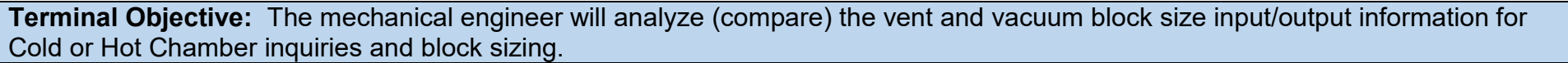

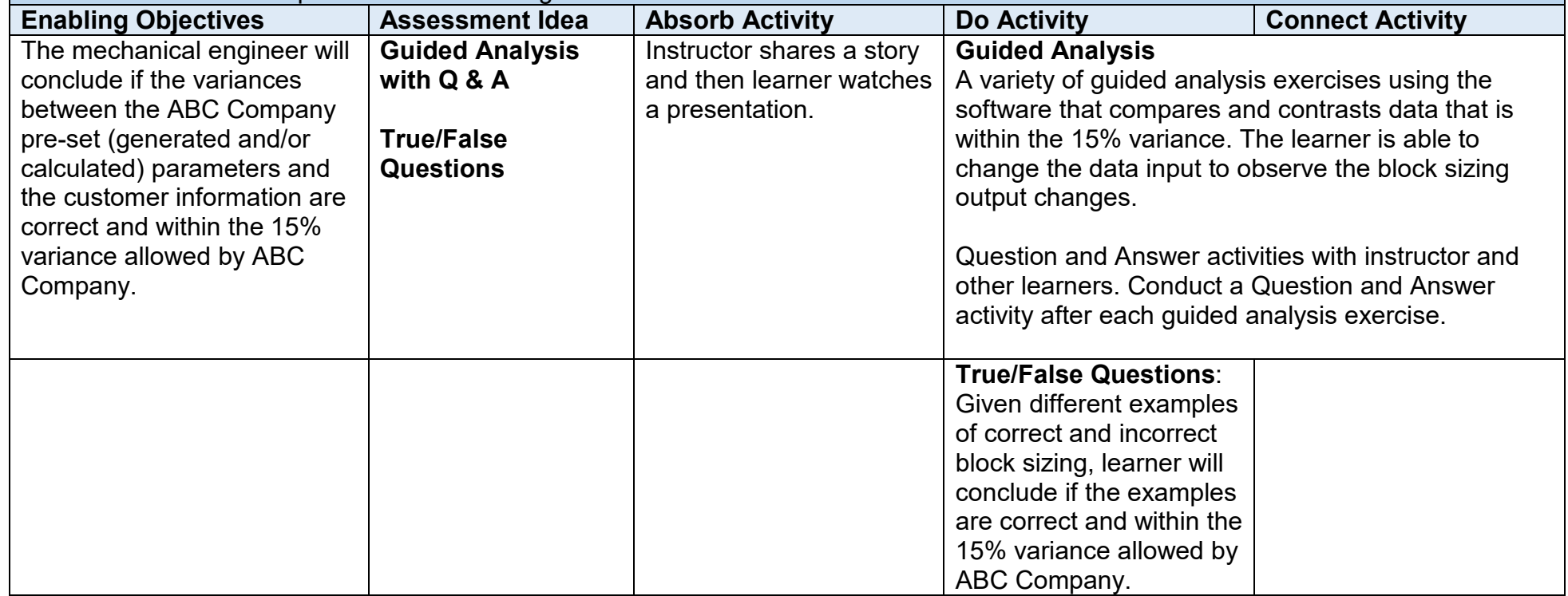

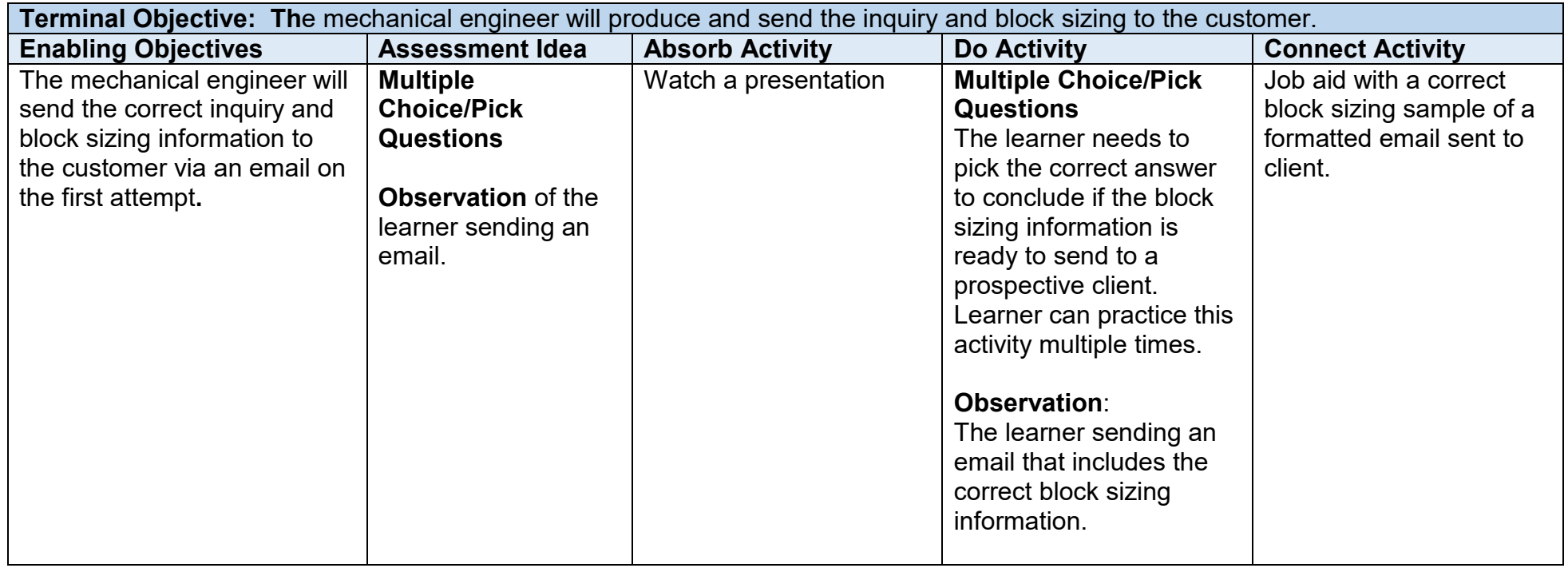